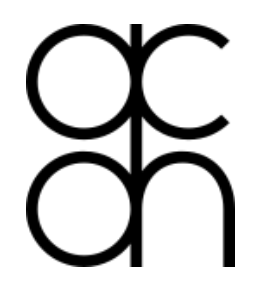

**AUSTRIAN ACADEMY OF SCIENCES** 

**ACDH - AUSTRIAN CENTRE FOR DIGITAL HUMANITIES** 

# **TEI-Vertiefung 2: Text und Transkription-Fortsetzung; Text und Bild**

**… und wie man die TEI-Guidelines verwenden kann**

Peter Andorfer INZ-OeAW, Wien 03.10.2017

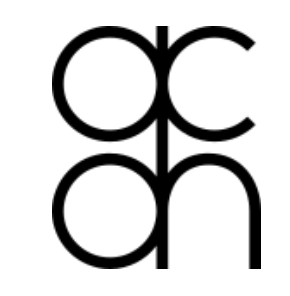

**AUSTRIAN<br>ACADEMY OF<br>SCIENCES** 

ÖAW

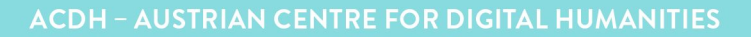

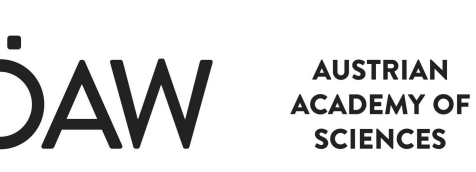

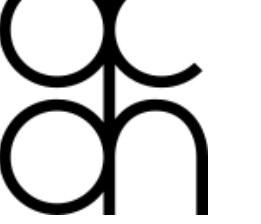

## Bild im Text ('Abbildung')

#### <**graphic**>

<http://www.tei-c.org/release/doc/tei-p5-doc/en/html/ref-graphic.html>

Bild zum Text ('Faksimile')

#### <pb **facs**="page1.png"/>

<http://www.tei-c.org/release/doc/tei-p5-doc/de/html/ref-att.global.facs.html>

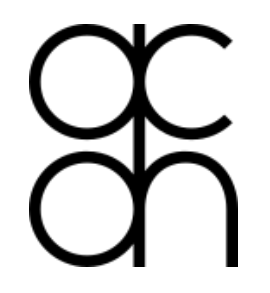

**AUSTRIAN ACADEMY OF SCIENCES** 

## **Vielen Dank für Ihre Aufmerksamkeit**

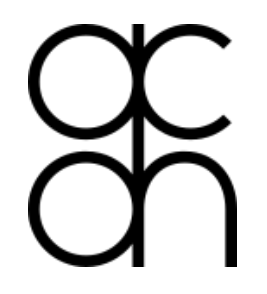

**AUSTRIAN<br>ACADEMY OF<br>SCIENCES** 

 $\ddot{\text{C}}$ 

## **Into the wild**

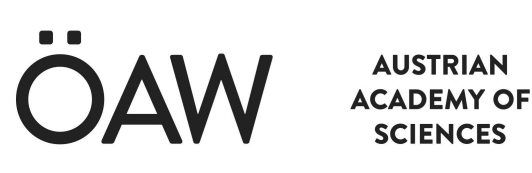

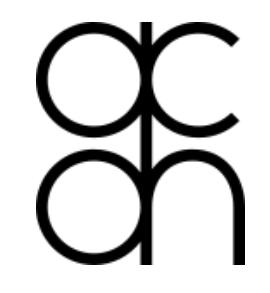

## Text

[https://handke-app.acdh.oeaw.ac.at/pages/show.html?document=IS\\_tf](https://handke-app.acdh.oeaw.ac.at/pages/show.html?document=IS_tf1.xml&directory=editions&stylesheet=editions) [1.xml&directory=editions&stylesheet=editions](https://handke-app.acdh.oeaw.ac.at/pages/show.html?document=IS_tf1.xml&directory=editions&stylesheet=editions)

Bild zum Text

[https://handke-app.acdh.oeaw.ac.at/pages/viewer.html?facs=IS\\_tf1.jpg](https://handke-app.acdh.oeaw.ac.at/pages/viewer.html?facs=IS_tf1.jpg)

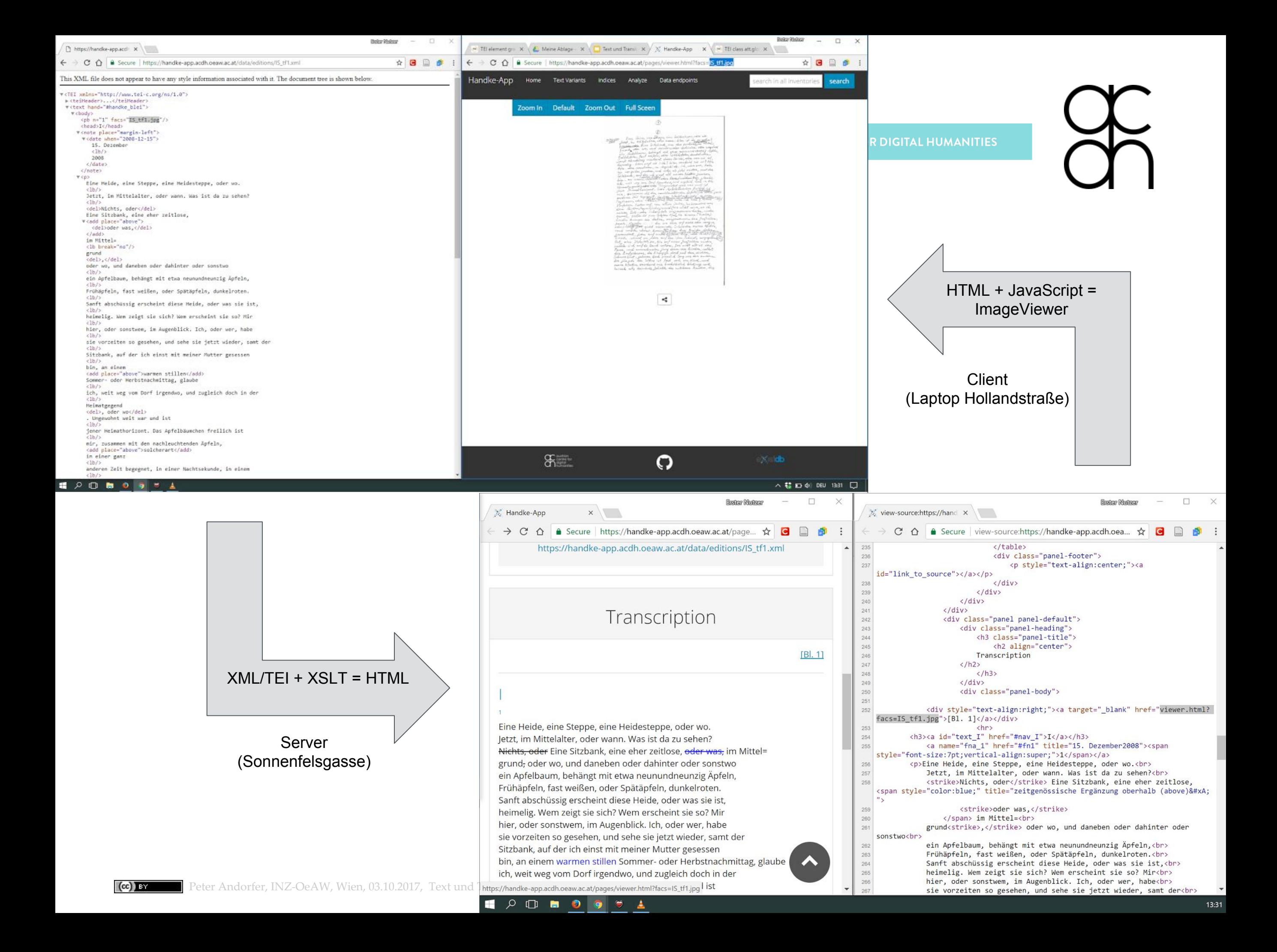

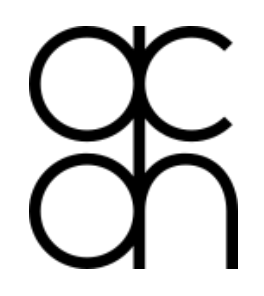

**AUSTRIAN SCIENCES** 

#### **XML/TEI**

## <pb n="4" facs="**IS\_tf4.jpg**"/>

#### **XSLT/XPath**

<xsl:value-of select="concat('viewer.html?facs=',  $0$ facs)"/>

=> viewer.html?facs=**IS\_tf4.jpg** (relativ)

[https://handke-app.acdh.oeaw.ac.at/pages/viewer.html?facs=](https://handke-app.acdh.oeaw.ac.at/pages/viewer.html?facs=IS_tf4.jpg)**IS\_tf4.jpg** (absolut)

**JavaScript (+openseadragon)**

var source =  $\cdot$ ../data/facs/ $\cdot$ +fetched param

=> ../data/facs/**IS\_tf4.jpg** (relativ)

[https://handke-app.acdh.oeaw.ac.at/data/facs/](https://handke-app.acdh.oeaw.ac.at/data/facs/IS_tf4.jpg)**IS\_tf4.jpg** (absolut)

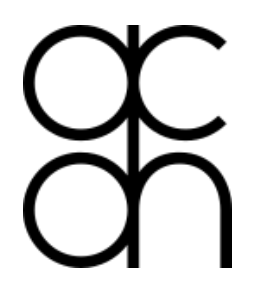

**AUSTRIAN<br>ACADEMY OF SCIENCES** 

 $\ddot{\text{C}}$ 

**WA** 

## **verwirrend?**

Peter Andorfer, INZ-OeAW, Wien, 03.10.2017, Text und Transkription-Fortsetzung; Text und Bild

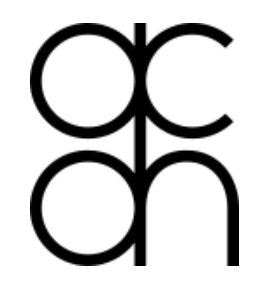

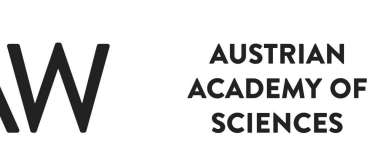

## darum geht's:

## **wo soll welche Information wie gespeichert werden?**

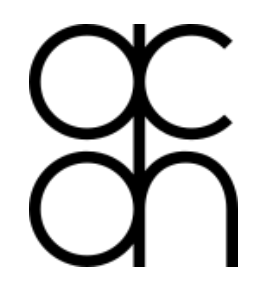

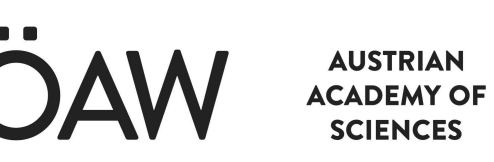

#### bzw.

## **was ist eigentlich** *die* **digitale Edition?**

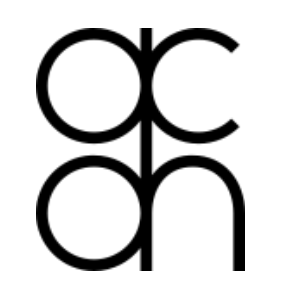

**AUSTRIAN ACADEMY OF SCIENCES** 

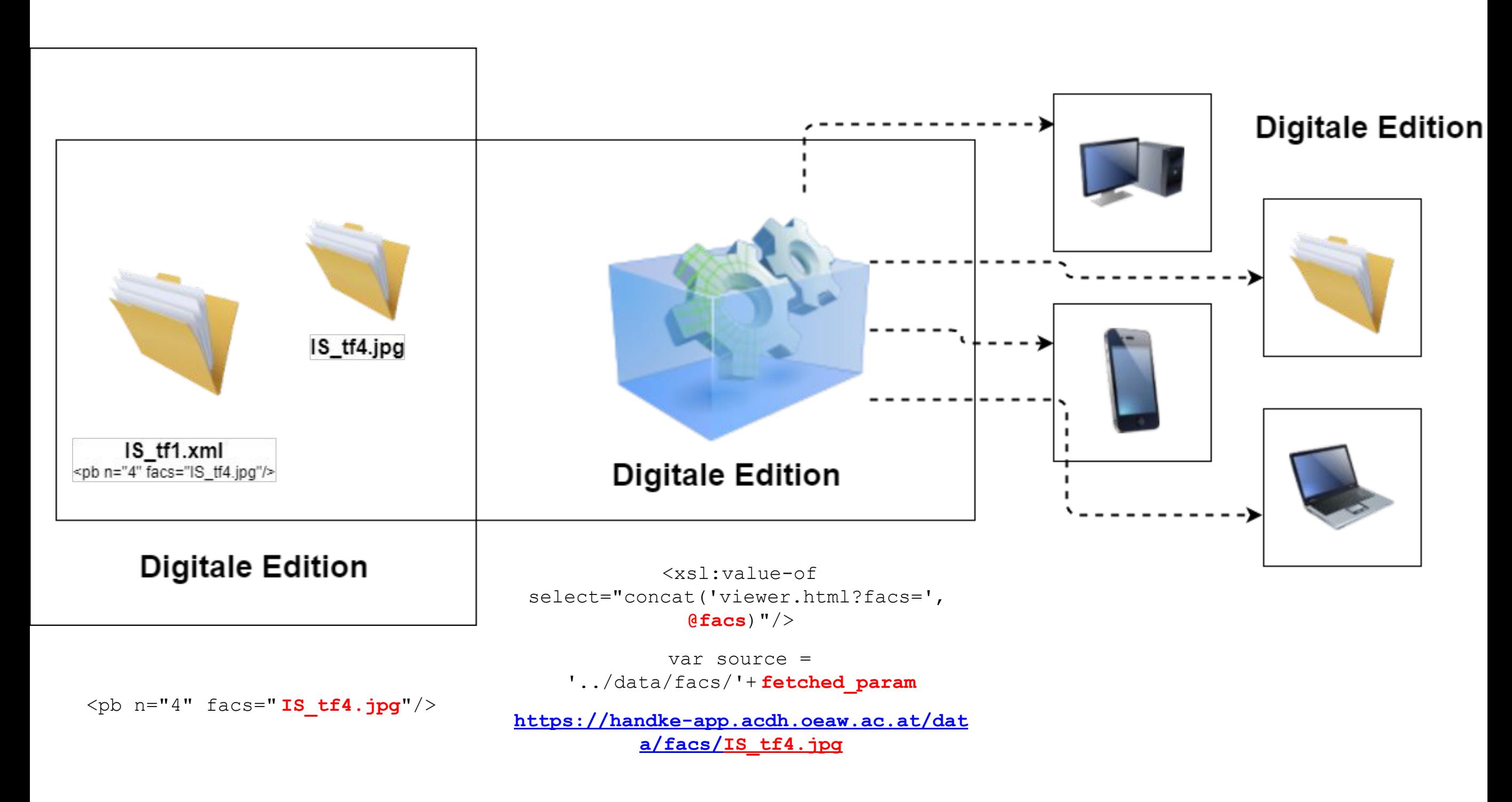

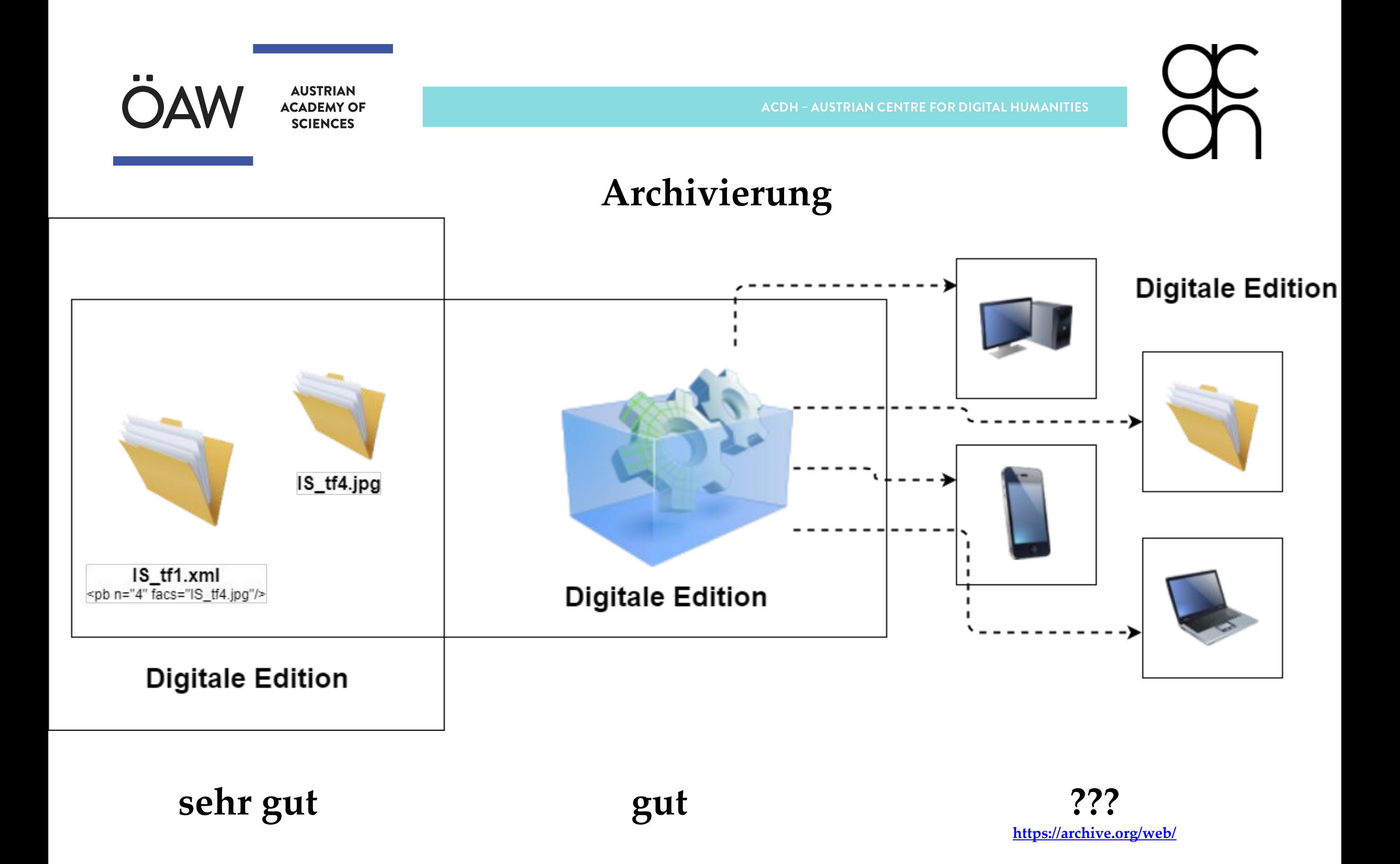

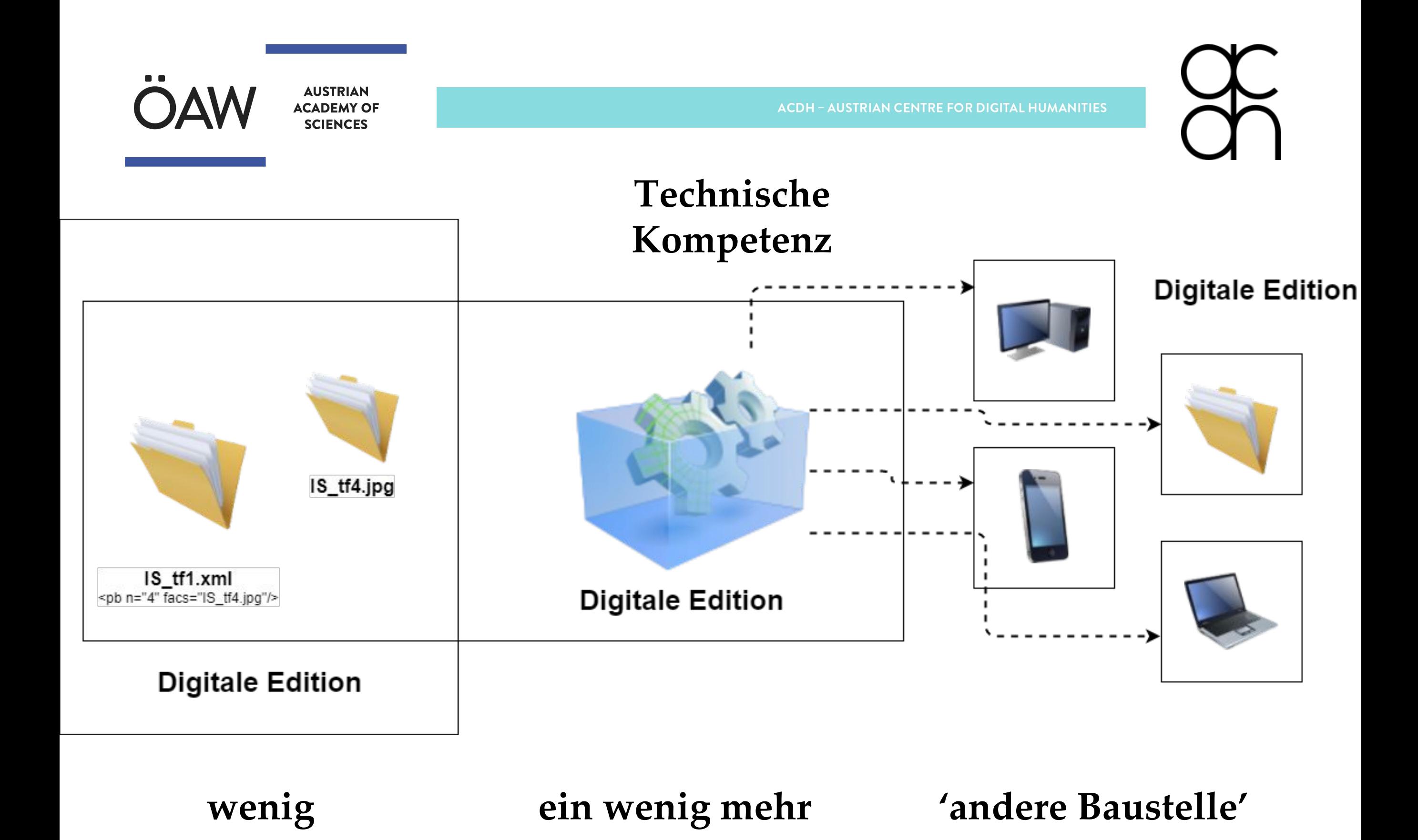

 $\left(\mathrm{cc}\right)$  by Peter Andorfer, INZ-OeAW, Wien, 03.10.2017, Text und Transkription-Fortsetzung; Text und Bild

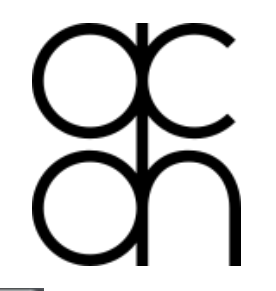

## Wieviel technische Kenntnisse braucht man?

#### Ausgangsformat: XML

**AUSTRIAN ACADEMY OF** 

**SCIENCES** 

- Muss es XML sein?
- Muss es TEI sein?

#### Und dann?

- XML  $\rightarrow$  XSLT  $\rightarrow$ HTML/CSS/JavaScript
- XML  $\rightarrow$  XSLT  $\rightarrow$  CMS
- XML  $\rightarrow$  cocoon, kiln etc  $\rightarrow$  web frontend
- XML  $\rightarrow$  eXist  $\rightarrow$  xQuery  $\rightarrow$  web frontend
- XML  $\rightarrow$  SADE, GAMS etc.  $\rightarrow$  web frontend

## => Technischer Partner?

 $\Rightarrow$  Editor!

54

**AUSTRIAN ACADEMY OF SCIENCES** 

**ACDH - AUSTRIAN CENTRE FOR DIGITAL HUMANITIES** 

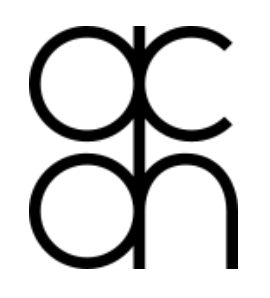

## **@facs =**

teidata.pointer defines the range of attribute values used to provide a single **URI, absolute or relative**, pointing to some other resource, either within the current document or elsewhere.

[http://www.tei-c.org/release/doc/tei-p5-doc/en/html/ref-att.glo](http://www.tei-c.org/release/doc/tei-p5-doc/en/html/ref-att.global.facs.html) [bal.facs.html](http://www.tei-c.org/release/doc/tei-p5-doc/en/html/ref-att.global.facs.html) 

## <pb n="1" facs="**IS\_tf1.jpg**"/>

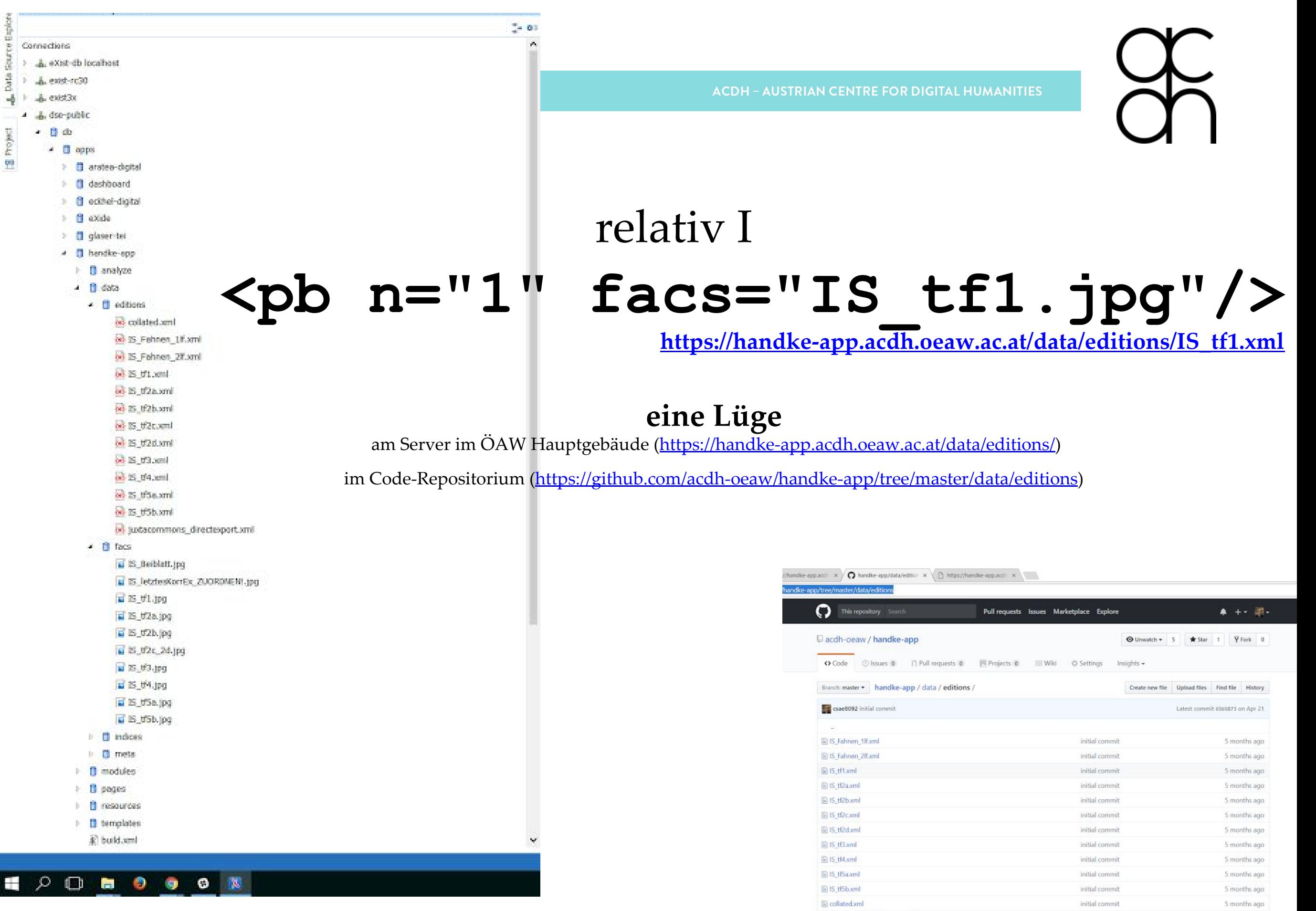

initial commit

5 months ago

iii juxtacommons directexport.xm

Peter Andorfer, INZ-OeAW, Wien, 03.10.2017, Text und Transkription-Fortsetzung; Text und Bild

 $(cc)$ 

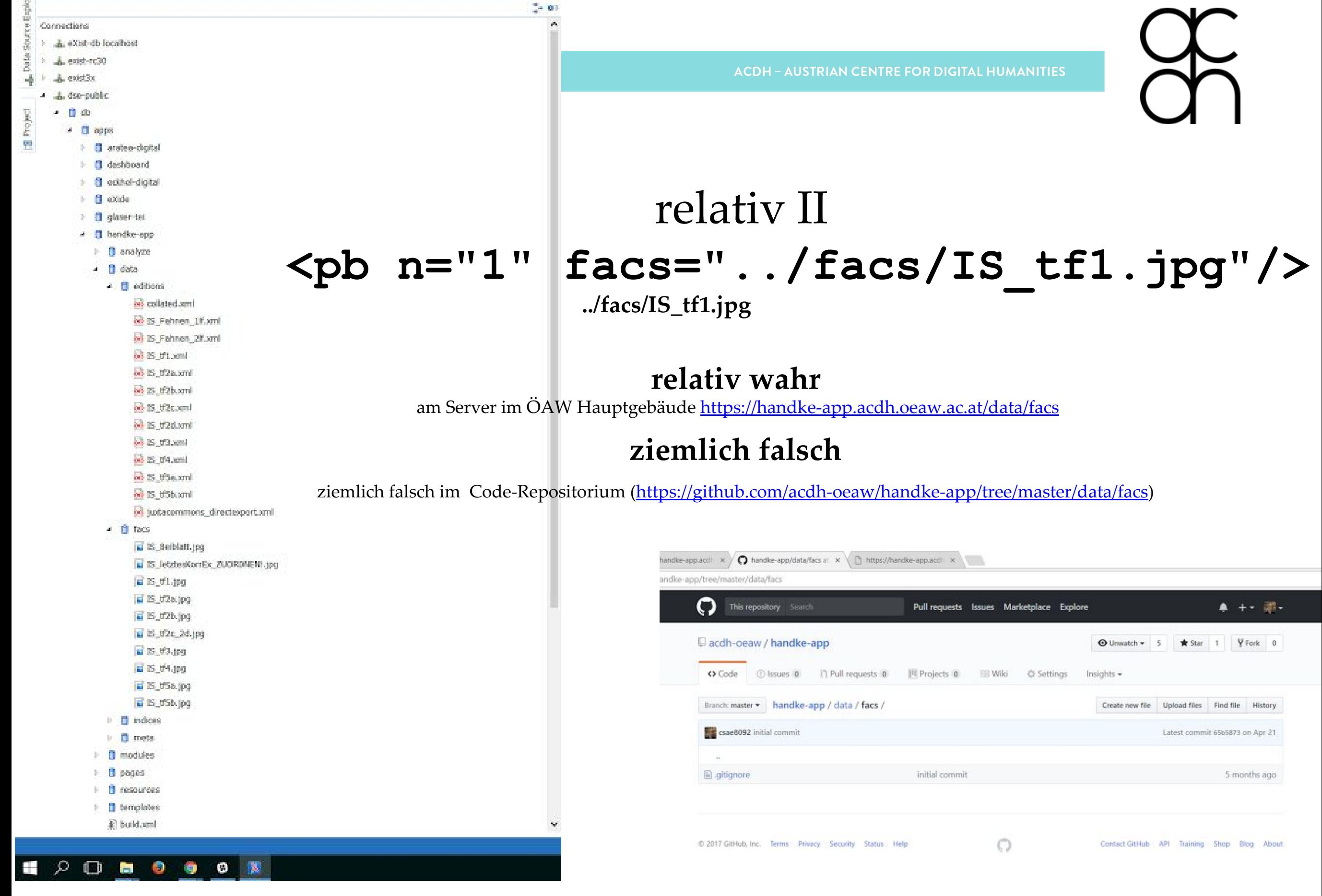

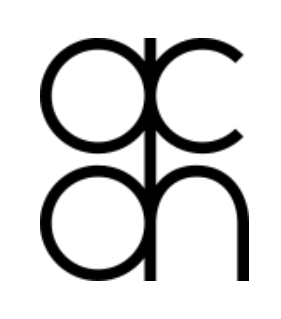

## absolut **<pb n="1" facs="https://handke-app.a cdh.oeaw.ac.at/data/facs/I S\_tf1.jpg"/>**

#### **absolut wahr**

egal, wo der Code läuft oder die Daten liegen

Connections > - A exist-db localhost  $\lambda$  =  $\lambda$ , exist-rc30 F di exist3x <sup>4</sup> dse-public  $-1$   $-1$   $-1$  $-$  0 apps > 日 aratea-digital **1 deshboard** > 8 editei-digital  $\triangleright$   $\blacksquare$  axide > 图 glaser-tel A El hendke-epp **D** analyze  $-4$   $-13$  data 4 dibens on collated and of IS Fehnen 1f.xml of IS Fehnen 2f.oml  $68 \times 61$  cm  $4$ of 15 ti2a.xml of 25 tf2b.xml of IS\_02c.xml of IS\_02d.xml  $\Theta$  is then be 25\_0'4.xml of 15 tribe.xml of IS #5b.xml od judacommons\_directesport.xml E IS\_Beiblatt.jpg Li IS\_letztesKorrEx\_2UORDNEN1.jpg E IS\_01.1pg E 15\_tf2a.jpg E E\_02b.jpg El 25\_02c\_2d.jpg ia 13, tf3, jpg all as this top  $E$  is the jpg E 15\_05b.jpg  $\Box$   $\Box$  indices **C** meta **D** modules  $\vdash$  **B** pages **B** resources F El templates 素 build.xml

● ● 图

ှဝ

 $\Box$ 

 $(cc)$ 

**The Second** 

Ð

瞿

Peter Andorfer, INZ-OeAW, Wien, 03.10.2017, Text und Transkription-Fortsetzung; Text und Bild

 $-01$ 

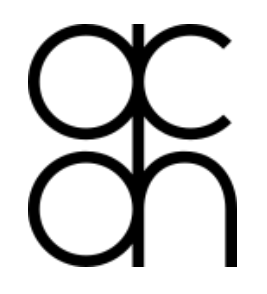

**AUSTRIAN ACADEMY OF SCIENCES** 

## **Beweise!? [Demo in Oxygen]**

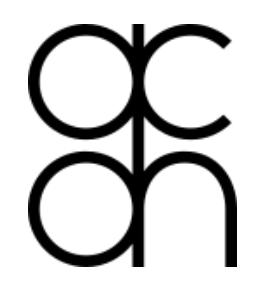

**AUSTRIAN ACADEMY OF SCIENCES** 

## **Fazit: Absolut ist immer gut!**

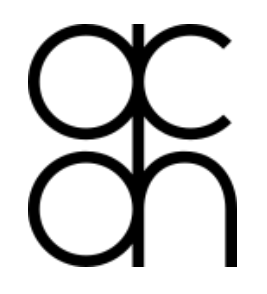

**AUSTRIAN ACADEMY OF SCIENCES** 

## **Absolut ist immer gut?**

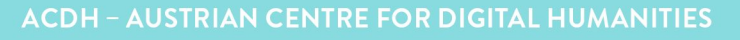

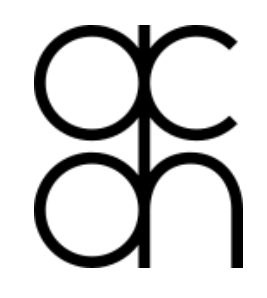

#### **Absolut ist immer gut, wenn**

die Bilder auch immer stabil am gleichen Ort liegen

Leider eher die Ausnahme als die Regel, weil:

● 'stabile' URLs ändern sich

**SCIENCES** 

- neue Technologien
	- [https://brin-iiif.eos.arz.oeaw.ac.at/handke/IS\\_tf1/](https://brin-iiif.eos.arz.oeaw.ac.at/handke/IS_tf1/)
	- [https://brin-iiif.eos.arz.oeaw.ac.at/handke/IS\\_tf1/full/full/0/defa](https://brin-iiif.eos.arz.oeaw.ac.at/handke/IS_tf1/full/full/0/default.jpg) [ult.jpg](https://brin-iiif.eos.arz.oeaw.ac.at/handke/IS_tf1/full/full/0/default.jpg)
	- <http://iiif.io/api/image/2.0/>
- Es (noch) keine stabilen URLs gibt, weil
- institutionelle Rahmen fehlt
- Infrastruktur fehlt

Internetverbindung notwendig

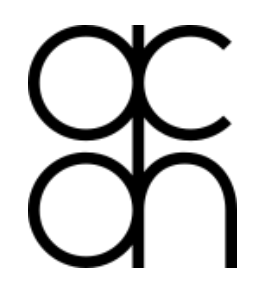

**AUSTRIAN ACADEMY OF SCIENCES** 

## **Fazit: Dann doch lieber relativ**

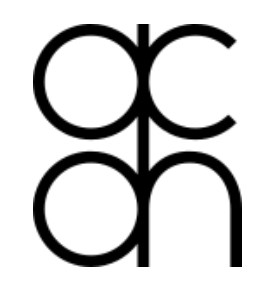

## **Relativ ist immer gut, wenn**

- es genug Speicherplatz gibt
- die Edition/Code nur an 'einem Ort liegt'

## **Relativ ist immer gut, weil**

- man kann die Edition + Bilder (+ Code) zu einem Paket schnüren und einfach übersiedeln (z.B. vom Laptop der Editorin auf einen Server)
- Alle (relevanten) Informationen an einem Ort

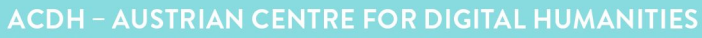

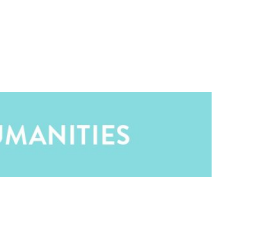

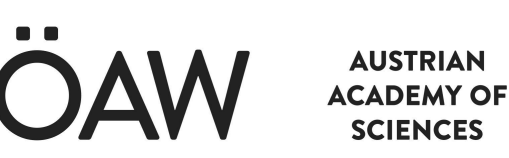

## **Also was jetzt?**

## $<sub>pb</sub> n= $'1''$$ facs="https://handke-app.acdh.oeaw.ac.at/data/facs/IS\_tf1.jpg"/>

oder

## $\langle$ pb n="1" facs="../data/facs/IS\_tf1.jpg"/>

## **Es kommt auf das Projekt an**

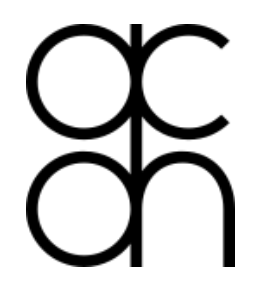

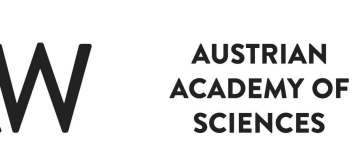

## Das Problem instabiler URLs oder der Wolfenbütteler Dreisprung

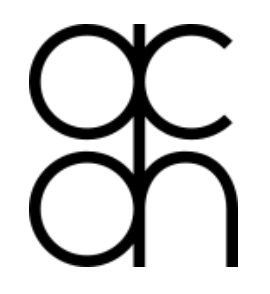

**AUSTRIAN ACADEMY OF SCIENCES** 

#### <https://github.com/csae8092/MWB>

## finde die Edition mit google

## "leonhard millinger weltbeschreibung wolfenbüttel"

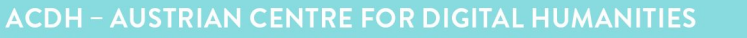

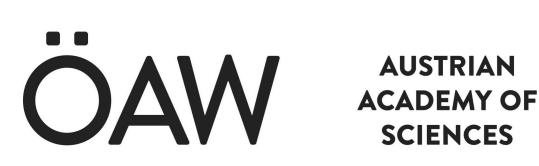

## 1. Sprung in das XML/TEI Dokument

[tei-transcript-mwb1.xml](https://github.com/csae8092/MWB/blob/master/digitaleEditionMWB/xml/tei-transcript-mwb1.xml)

<pb xml:id="MWB\_pb\_i" n="I" facs="**#mss\_ed000055\_00005**"/>

## 2. Sprung vom XML/TEI Dokument in eine Registerdatei [facsimile.xml](https://github.com/csae8092/MWB/blob/master/digitaleEditionMWB/xml/facsimile.xml)

<graphic xml:id="**mss\_ed000055\_00005**" url="http://diglib.hab.de/mss/ed000055/00005.jpg"  $n = "I"$ 

3. Sprung aus der Registerdatei zum 'eigentlichen' Bild <http://diglib.hab.de/mss/ed000055/00005.jpg>

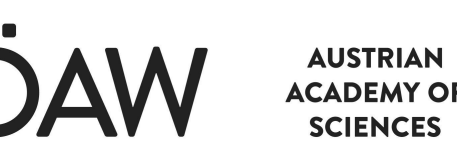

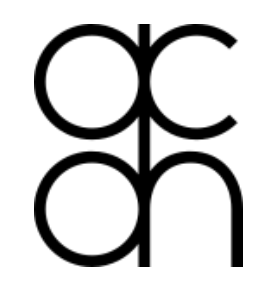

**Vorteile**

## **weniger Schreibarbeit**

@facs="#mss\_ed000055\_00005" vs

@facs="http://diglib.hab.de/mss/ed000055/00005.jpg"

## **Zentraler Ort um zusätzliche Informationen zu speichern**

z.B.  $\langle head \rangle$ ;  $\langle p \rangle$ 

z.B. @mimeType="image/jpg"; @height="600px"; width="600px"

## **URL-Änderungen an nur einem Ort**

Eine facsimile.xml pro Projekt

Keine Änderung in 'eigentlichen' Daten notwendig

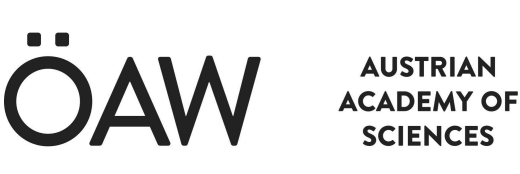

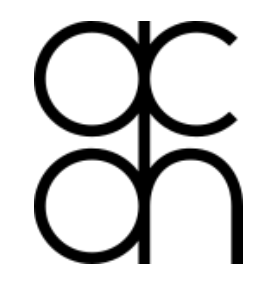

## **METS statt TEI**

(get a BookViewer for free!)

<http://dfg-viewer.de/demo/> ->

[http://dfg-viewer.de/show/?tx\\_dlf%5Bid%5D=](http://dfg-viewer.de/show/?tx_dlf%5Bid%5D=http%3A%2F%2Fdbs.hab.de%2Foai%2Fwdb%3Fverb%3DGetRecord%26metadataPrefix%3Dmets%26identifier%3Doai%3Adiglib.hab.de%3Appn_549837965)**http%3A%2F%2Fdbs.ha [b.de%2Foai%2Fwdb%3Fverb%3DGetRecord%26metadataPrefix%3D](http://dfg-viewer.de/show/?tx_dlf%5Bid%5D=http%3A%2F%2Fdbs.hab.de%2Foai%2Fwdb%3Fverb%3DGetRecord%26metadataPrefix%3Dmets%26identifier%3Doai%3Adiglib.hab.de%3Appn_549837965) [mets%26identifier%3Doai%3Adiglib.hab.de%3Appn\\_549837965](http://dfg-viewer.de/show/?tx_dlf%5Bid%5D=http%3A%2F%2Fdbs.hab.de%2Foai%2Fwdb%3Fverb%3DGetRecord%26metadataPrefix%3Dmets%26identifier%3Doai%3Adiglib.hab.de%3Appn_549837965)**

-><https://meyerweb.com/eric/tools/dencoder/>

->[http://dbs.hab.de/oai/wdb?verb=GetRecord&metadataPrefix=mets&i](http://dbs.hab.de/oai/wdb?verb=GetRecord&metadataPrefix=mets&identifier=oai:diglib.hab.de:ppn_549837965) [dentifier=oai:diglib.hab.de:ppn\\_549837965](http://dbs.hab.de/oai/wdb?verb=GetRecord&metadataPrefix=mets&identifier=oai:diglib.hab.de:ppn_549837965)

-> <http://diglib.hab.de/drucke/378-7-theol-2f/00012.jpg>

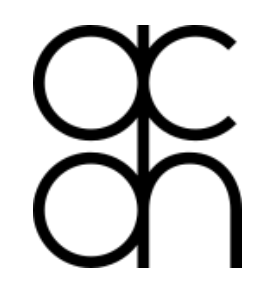

# **METS statt TEI**

<http://www.digital-archiv.at/digitales-salzarchiv/>

-> <http://digital-archiv.at:8081/exist/apps/salz/pages/salz.html>

->

[http://digital-archiv.at:8081/exist/rest/db/test.xql?xml=/db/files/salz/xm](http://digital-archiv.at:8081/exist/rest/db/test.xql?xml=/db/files/salz/xml/lindner/L2.xml&xslt=/db/files/salz/xsl/tei-transcript.xsl) [l/lindner/L2.xml&xslt=/db/files/salz/xsl/tei-transcript.xsl](http://digital-archiv.at:8081/exist/rest/db/test.xql?xml=/db/files/salz/xml/lindner/L2.xml&xslt=/db/files/salz/xsl/tei-transcript.xsl)

->

[http://dfg-viewer.de/show/?id=8071&tx\\_dlf%5Bid%5D=http%3A%2F%](http://dfg-viewer.de/show/?id=8071&tx_dlf%5Bid%5D=http%3A%2F%2Fdigital-archiv.at%3A8081%2Fexist%2Frest%2Fdb%2Ffiles%2Fmets%2Fl2_mets.xml&tx_dlf%5Bpage%5D=1) [2Fdigital-archiv.at%3A8081%2Fexist%2Frest%2Fdb%2Ffiles%2Fmets%](http://dfg-viewer.de/show/?id=8071&tx_dlf%5Bid%5D=http%3A%2F%2Fdigital-archiv.at%3A8081%2Fexist%2Frest%2Fdb%2Ffiles%2Fmets%2Fl2_mets.xml&tx_dlf%5Bpage%5D=1) [2Fl2\\_mets.xml&tx\\_dlf%5Bpage%5D=1](http://dfg-viewer.de/show/?id=8071&tx_dlf%5Bid%5D=http%3A%2F%2Fdigital-archiv.at%3A8081%2Fexist%2Frest%2Fdb%2Ffiles%2Fmets%2Fl2_mets.xml&tx_dlf%5Bpage%5D=1)

->

[http://digital-archiv.at:8081/exist/rest/db/files/mets/l2\\_mets.xml](http://digital-archiv.at:8081/exist/rest/db/files/mets/l2_mets.xml)

**AUSTRIAN** 

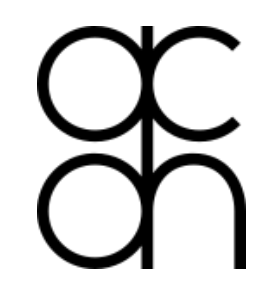

## **Fazit**

- eigentliche Kodierung v.a. für Faksimiles einfach
- schwieriger/komplexer ist die Organisation der Daten
	- relativ vs. absolut
	- wo wird was gespeichert
		- so viel wie möglich in dieXML/TEI Dateien
		- Registerdateien' bzw. 'Wolfenbütteler' Dreisprung
- Nutzen bestehender Tools
	- DFG-Viewer
	- (IIIF 'the new cool kid on the block')